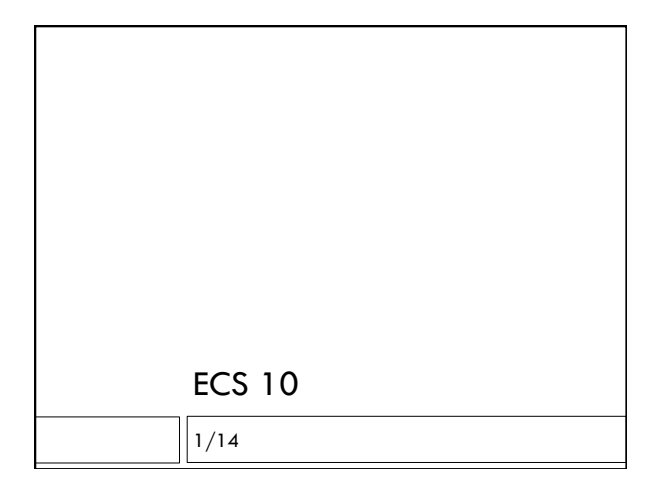

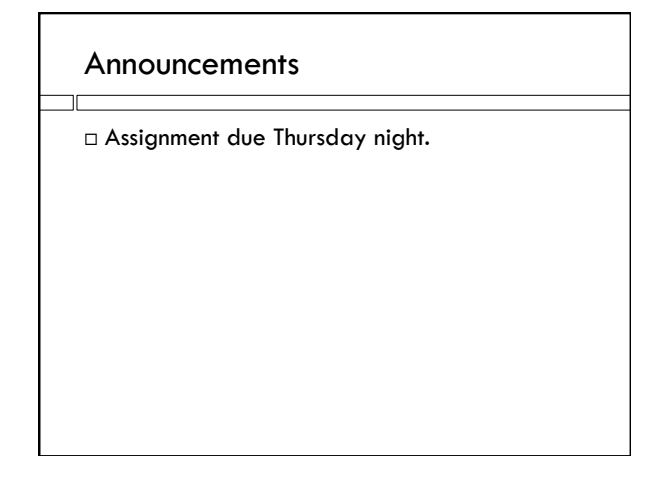

#### Enter to exit

□ Many programs end with:

input("Press enter to exit")

- p Python waits for the user to enter something. As soon as the user hits the enter key, the program is done and it exits.
- $\square$  The value produced by input() is not put into a variable; it is just thrown away.

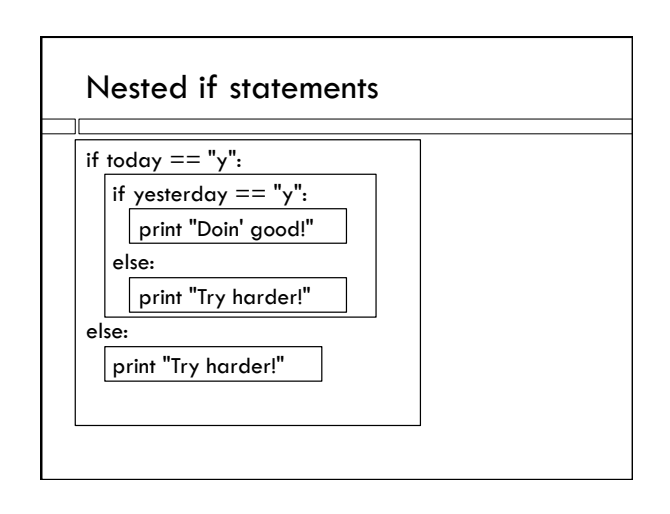

## Getting random numbers

from random import randrange

choice = randrange  $(0, 20)$ 

- randrange(0,20) produces a random integer value  $>= 0$  and  $< 20$ .
- We import it from the random module, which was installed with Python.

## Modules

- A module is a collection of additions to the language that handle specialized data or problems.
- $\Box$  There are many modules that come with the Python installation, and many, many others that are available over the Web.
- $\Box$  To use a module, you need to import it, at the top of your program.
- $\Box$  Imports should be the first lines of the program.

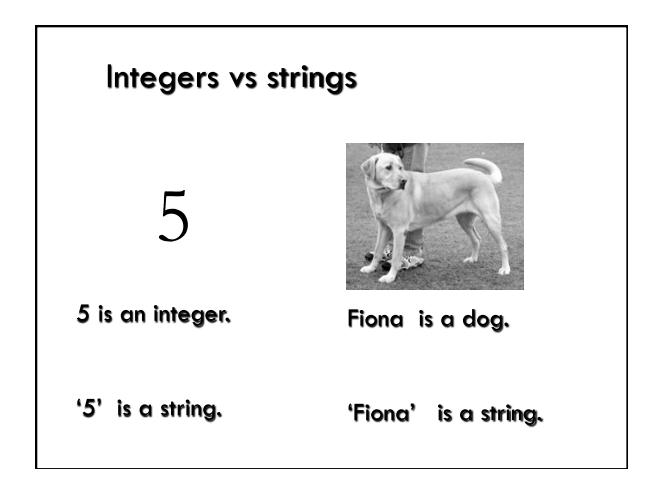

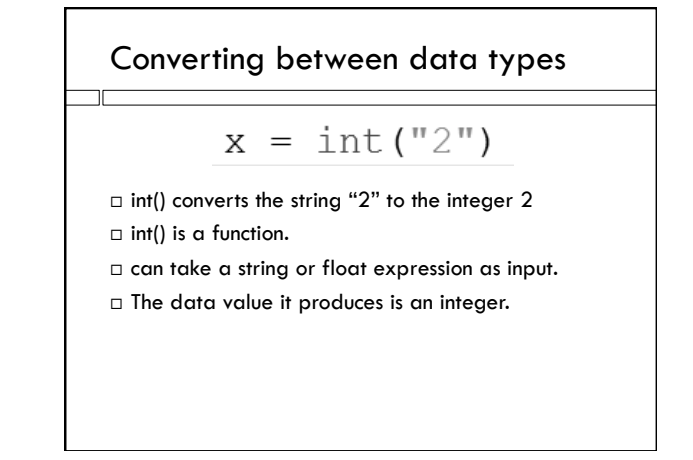

 $<,>,<=,>=$ 

 More Boolean operators. □ 1<3 - True "aadvark" < "beet" - True □ "10"<"3" – True  $\Box$  10 < 3 - False

Three possible outcomes  $quess = int (inStr)$ if quess < choice: print ("No, too small.")  $\text{elif}$  guess > choice: print ("No, too big.") else: print ("You got it!")

#### Some strings cannot be converted

 $\Box$  int(cow) causes a crash (Python cannot interpret it, stops and prints red error messages).

- $\Box$  But the user can type anything as input.
- $\square$  Can they always crash our program?

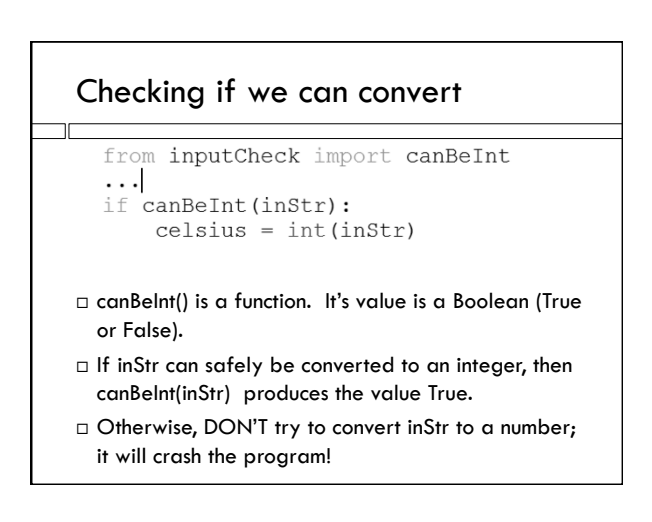

# canBelnt()

- $\Box$  canBeInt() function comes from the inputCheck module
- inputCheck is not a built-in Python module; you can find it on the course Web page with these slides.
- You need to put the file inputCheck.py in the same folder as your program (or on the Desktop if your program is on the Desktop).

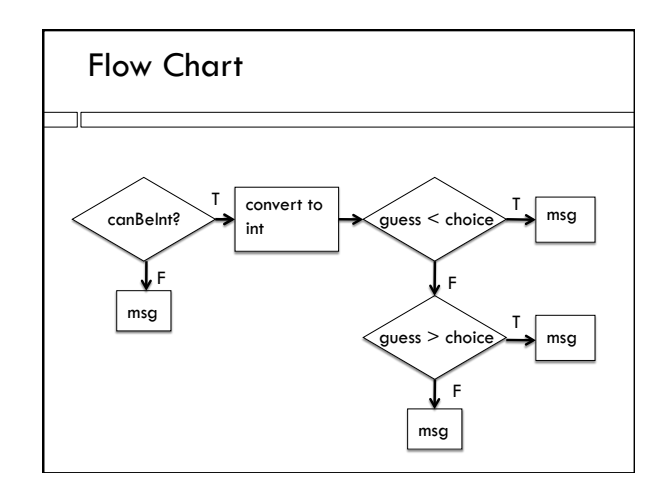